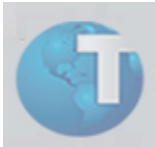

## **Boletim Técnico**

## **Portal Plano de Saúde com controle de procedimento para gestante**

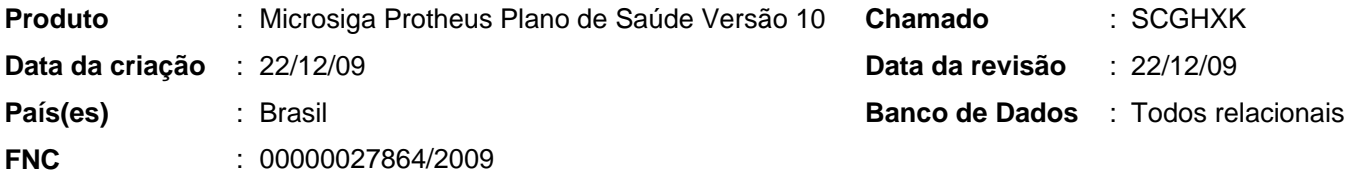

Implementada melhoria com a criação do parâmetro MV\_PLPROGE que determina os procedimentos que o portal verifica para uma usuária gestante.

Desta forma, o portal exibe uma tela de confirmação para uma usuária gestante, desde que, o procedimento a executar esteja no parâmetro e o beneficiário seja do sexo feminino. Esta função atualiza o campo "Gestante? (BD5\_GESTAN), localizado na rotina "Pegs (PLSA175)".

No parâmetro é necessário informar o código da tabela padrão + código do procedimento.

Exemplo: 0128040481/0134010033

## Procedimentos para Configuração

1. No módulo "Configurador (SIGACFG)", selecione as opções "Ambientes / Cadastros / Parâmetros (CFGX017)". Crie/configure os parâmetros a seguir:

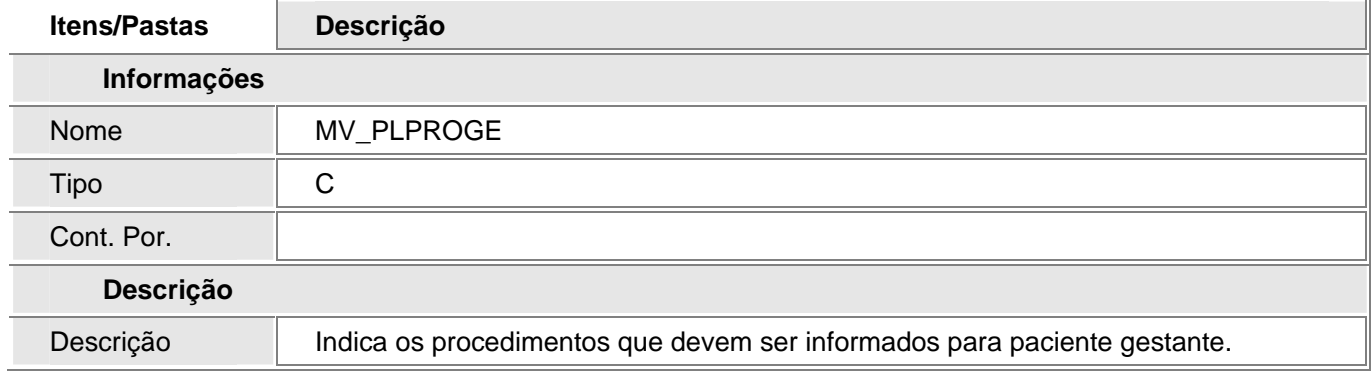